# AIDE TUTORIEL **PORTAIL D'ACCÈS AUX FACTURES EN LIGNE**

#### **AIRCAST** DONJOY  $Dr$ .Comfort

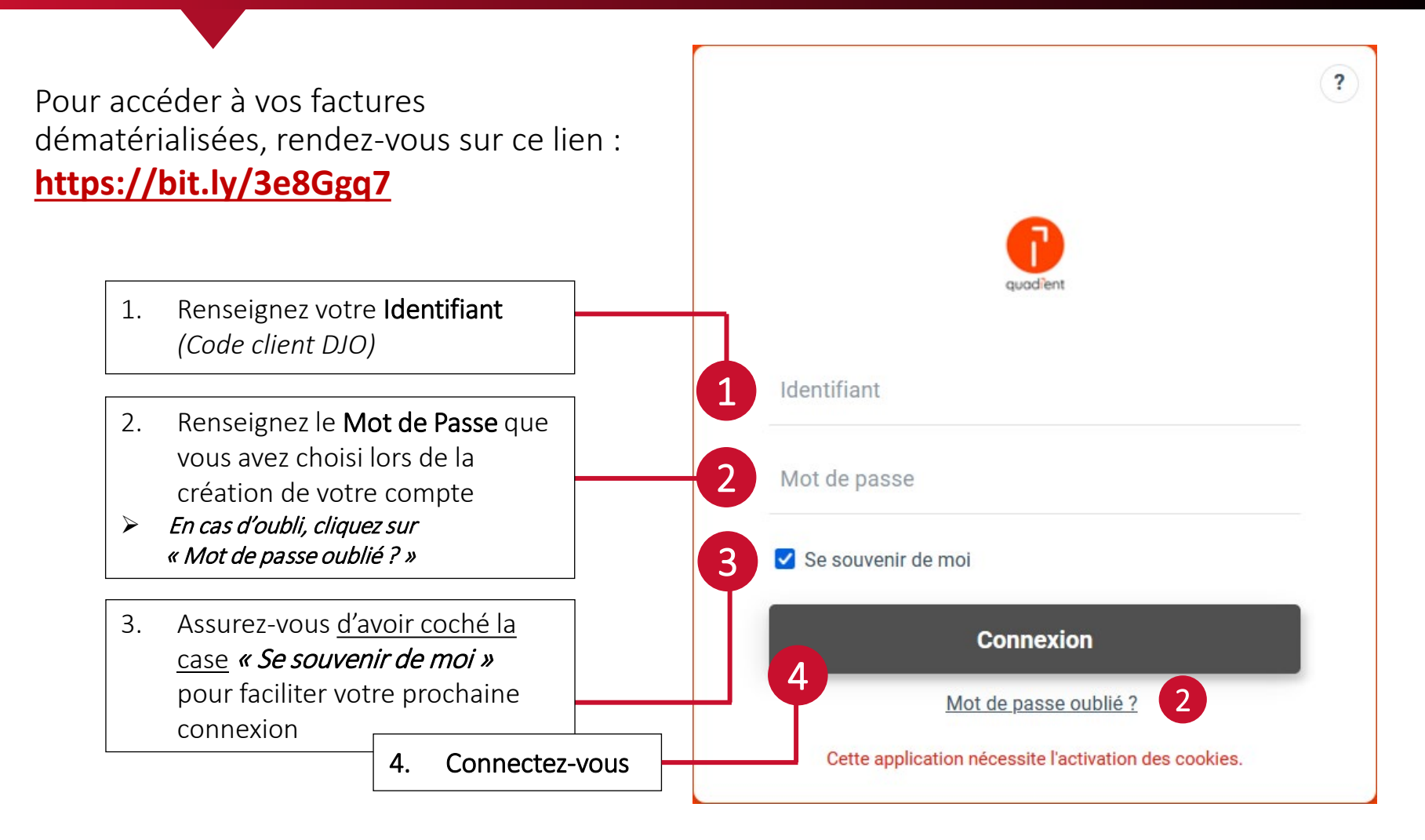

# AIDE TUTORIEL **PORTAIL D'ACCÈS AUX FACTURES EN LIGNE**

**AIRCAST** DONJOY  $Dr$ .Comfort

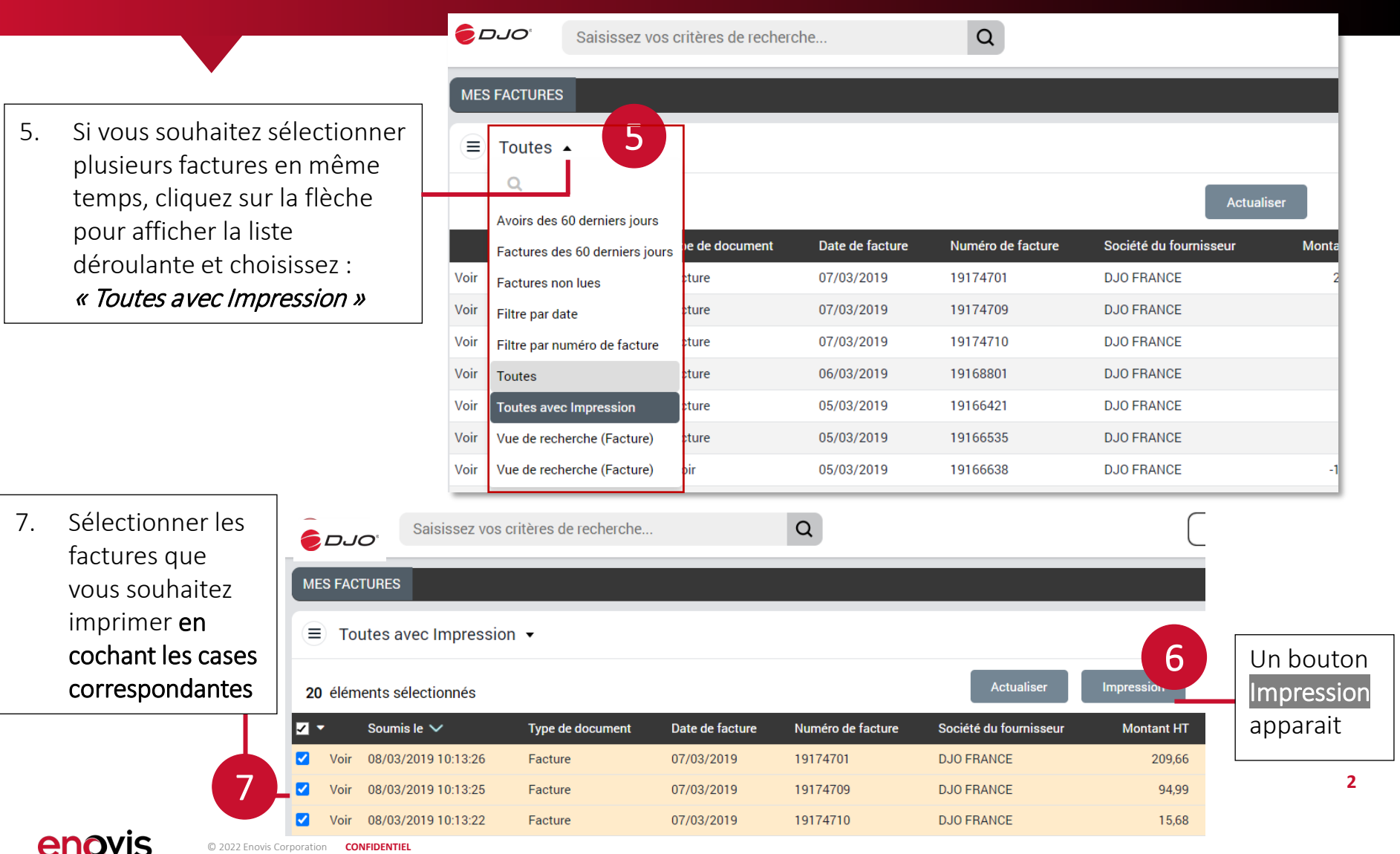

### AIDE TUTORIEL **PORTAIL D'ACCÈS AUX FACTURES EN LIGNE**

#### **AIRCAST® DONJOY®**  $Dr$ .Comfort

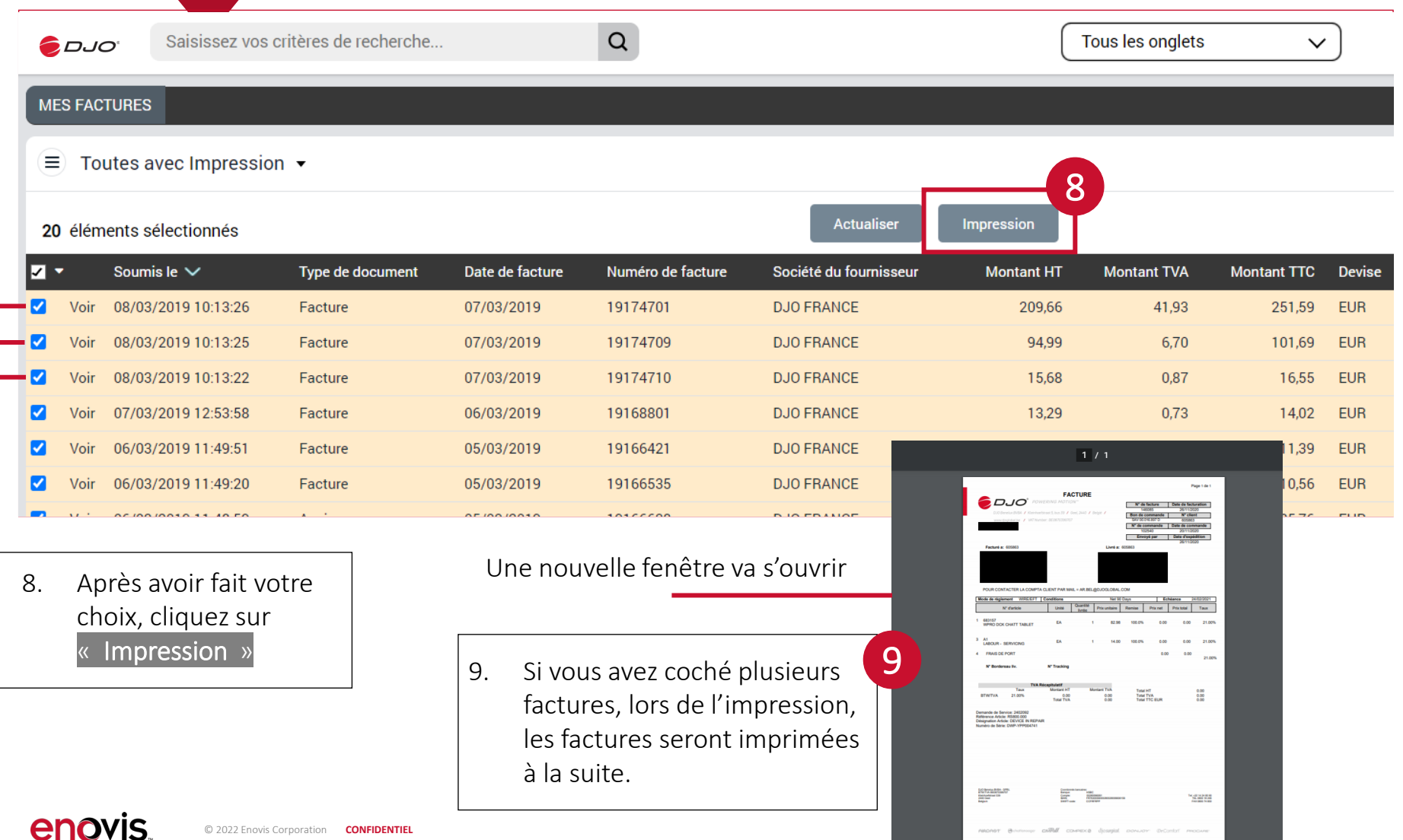